# Using UVM Virtual Sequencers & Virtual Sequences

Clifford E. Cummings Sunburst Design, Inc. 1639 E 1320 S Provo, UT 84606 cliffc@sunburst-design.com Janick Bergeron Synopsys Inc 2025 NW Cornelius Pass Road Hillsboro, OR Janick.Bergeron@synopsys.com

Introduction: What are virtual sequencers and virtuals sequences and when should they be used?

Tests that require coordinated generation of stimulus using multiple driving agents need to use virtual sequences.

This paper will clarify important concepts and usage techniques related to virtual sequencers and virtual sequences that are not well documented in existing UVM reference materials. This paper will also detail the **m\_sequencer** and **p\_sequencer** handles and the macros and methods that are used with these handles. The objective of this paper is to simplify the understanding of virtual sequencers, virtual sequences and how they work.

# When do you need a virtual sequencer?

Figure 1 shows when virtual sequencers are required.

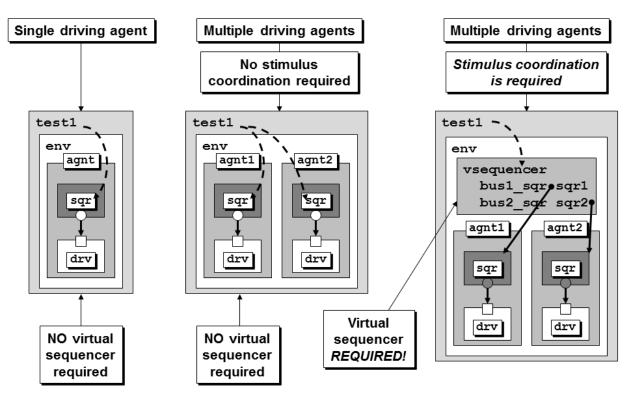

Figure 1 - When is a virtual sequencer required?

If you only have a single driving agent, you do not need a virtual sequencer.

If you have multiple driving agents but no stimulus coordination is required, you do not need a virtual sequencer.

If you have multiple driving agents and stimulus coordination IS required, you need a virtual sequencer.

It should be noted that if a testbench with multiple agents and non-coordinated stimulus is ever extended in the future to require coordinated stimulus, then the environment will require updates to include one or more virtual sequencers. Those updates, performed later in the projet, could be quite painful as opposed to building in a virtual sequencer from the beginning and taking advantage of the virtual sequencer when needed. Engineers might want to make a habit of adding the virtual sequencer in most of their UVM testbenches.

# Why "virtual" sequencer/sequence

SystemVerilog has virtual classes, virtual methods and virtual interfaces and all three require the "virtual" keyword.

UVM has virtual sequencers and virtual sequences but neither one requires the "virtual" keyword. There are no uvm\_virtual\_sequencer or uvm\_virtual\_sequence base classes in UVM. All sequencers and virtual sequencers are derivatives of the uvm\_sequencer class and all sequences and virtual sequences are derivatives of the uvm\_sequence class.

## So why are virtual sequencers and virtual sequences "virtual?"

Three attributes of a virtual sequencer are:

- It controls other sequencers.
- It is not attached to a driver.
- It does not process items itself.

A virtual sequencer is not connected to a driver. Instead of executing individual sequence items on a driver via a sequencer port, it executes subsequences and sequence items on sequencers via handles to subsequencer targets. The UVM User guide[3] sometimes refers to the subsequencers as "driver-sequencers." A virtual sequencer is "virtual" because typically an engineer is not really running sequences on this sequencer, the sequences are being run on the subsequencers via handles defined in the virtual sequencer.

A virtual sequence can run multiple transaction types on multiple real sequencers. The virtual sequence is typically just coordinating execution of the other sequences on the appropriate subsequencers.

## 3 virtual sequencer modes:

The UVM User Guide describes three ways a user can use virtual sequences to interact with subsequencers: (1) "Business as usual" (also known as parallel traffic generation), (2) Disable subsequencers, and (3) Use grab() and ungrab().

The UVM User Guide claims that "most users disable the subsequencers and invoke sequences only from the virtual sequence," but our experience and the experience of many verification colleagues is that the most popular virtual sequencer mode is parallel tragffic generation, also known as "business as usual." This is the mode that is described in this paper.

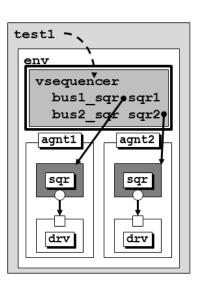

#### How are virtual sequencers implemented?

A virtual sequencer is little more than a component providing a locus and scope to configure virtual sequences and provide handles to the subsequencers that will be required by virtual sequences.

The code for a virtual sequencer is rather simple. The subsequencer handles declared in the virtual sequencer will be specified, via the configuration database, after all components are built (after the **build\_phase()**) and are typically set by the environment in the **connect\_phase()**.

Consider the virtual sequencer code in Example 1.

```
class vsequencer extends uvm_sequencer;
  uvm component utils(vsequencer)
  tb_ahb_sequencer ahb_sqr;
 tb_eth_sequencer eth_sqr;
 function new(string name, uvm_component parent);
    super.new(name, parent);
  endfunction
  function void end_of_elaboration_phase(uvm_phase phase);
    super.end_of_elaboration_phase(phase);
    if (!uvm_config_db#(tb_ahb_sequencer)::get(this, "ahb_sqr", "", ahb_sqr)) begin
        `uvm_fatal("VSQR/CFG/NOAHB", "No ahb_sqr specified for this instance");
    end
    if (!uvm_config_db#(tb_eth_sequencer)::get(this, "eth_sqr", "", eth_sqr)) begin
         uvm fatal("VSQR/CFG/NOETH", "No eth_sqr specified for this instance");
    end
  endfunction
endclass
```

#### Example 1 - Sample virtual sequencer code

Example 1 is a typical structure for a virtual sequencer. The user-selected name for this example is **vsequencer**. Virtual sequencers are extended from **uvm\_sequencer**, NOT **uvm\_virtual\_sequencer** (which does not exist). Unlike normal sequencers, the virtual sequencer of Example 1 is not user-parameterized to a transaction type because this sequencer will be able to execute multiple transaction types. Extending a virtual sequencer from the **uvm\_sequencer** base class without any parameters means that the virtual sequencer will use the default parameterized values of **uvm\_sequence\_item**.

The virtual sequencer declares subsequencer handles. In Example 1, the subsequencer handles are called **ahb\_sqr** and **eth\_sqr** respectively. These two subsequencer handles will be assigned from values specified in the configuration database during the **end\_of\_elaboration\_phase()**.

Unlike Transaction Level Model (TLM) connections that are used to connect most components in a UVM testbench, the subsequencer handles are not set using a TLM connect() method, but are specified by the environment using the configuration database. It is then the job of the virtual sequencer to extract those handles from the configuration database and assign them to the two handles declared in the virtual sequencer. The actual subsequencers will be created in the build\_phase(). Therefore, their handles will only be available to be put in the configuration database by the environment in its connect\_phase(). Thus, the virtual sequencer will have to retrieve them in the next phase: end\_of\_elaboration\_phase().

Finally, the vsequencer example includes the typical new() constructor that is common to all UVM components.

It can be seen from this example, that the **vsequencer** is just a container for the handles to subsequencers and other configuration parameters. The virtual sequences assume the virtual sequencer has been properly configured before the virtual sequences execute in the **run\_phase()**. They can then access these configuration paratemers in the virtual sequencer via their **p\_sequencer** handle.

# **Sequence Details**

Sequences are run on a sequencer and are parameterized to the transaction type that is processed by that sequencer.

Sequences are started on a sequencer using the built-in sequence **start()** method or by using the `uvm\_do() macros.

Every sequence has a handle to the sequencer that is running that sequence. That handle is called the **m\_sequencer** handle.

## What is the m\_sequencer handle?

All sequences are started on sequencers: tr\_seq.start(env.vsgr). The `uvm\_do macros also execute this command. After starting a sequence on a sequencer, the m\_sequencer handle for the sequence is set to env.vsgr. The m\_sequencer handle is just a handle in every sequence that points to the sequencer that is running that sequence and it was set when the start() method was passed the handle of the sequencer (env.vsgr in this case).

Just like any other sequence, when a virtual sequence is started on a virtual sequencer, using either the **start()** method or the `uvm\_do macros, the virtual sequence will automatically have an m\_sequencer handle that correctly points to the virtual sequencer.

## What is the p\_sequencer handle?

Frequently asked questions include:

- What is the p\_sequencer?
- How is the p\_sequencer different from the m\_sequencer?

All sequences have an **m\_sequencer** handle but sequences do not automatically have a **p\_sequencer** handle. Furthermore, the **m\_sequencer** variable is an internal implementation variable that is poorly documented and should not be used directly by verification engineers. It is an artifact of the SystemVerilog language, which lacks C++'s concept of "friend" classes that this variable is public. Any variable or method with the "m\_" prefix should similarly not be used directly.

**p\_sequencer** is not automatically declared and set, but can be declared and set by using the `uvm\_declare\_p\_sequencer macro. As will be shown later in this paper, the `uvm\_declare\_p\_sequencer macro and p\_sequencer handle are user-conveniences.

Technically, the **p\_sequencer** handle is never required but when used with the `uvm\_declare\_p\_sequencer macro, it is automatically (1) declared, (2) set and (3) checked when a virtual sequence is started, and properly points to the virtual sequencer that is running the virtual sequence.

More about the **p\_sequencer** handle and its usage is described below.

## What is the `uvm\_declare\_p\_sequencer(SEQUENCER) macro?

The `uvm\_declare\_p\_sequencer macro code is defined in the src/macros/sequence\_define.svh file and is rather simple code:

```
1
  `define uvm_declare_p_sequencer(SEQUENCER) \
2
    SEQUENCER p_sequencer;
3
    virtual function void m_set_p_sequencer();\
4
       super.m_set_p_sequencer(); \
5
       if( !$cast(p_sequencer, m_sequencer)) \
           `uvm_fatal("DCLPSQ", \
6
7
           $sformatf("%m %s Error casting p_sequencer, please verify that this
           sequence/sequence item is intended to execute on this type of sequenc-
7a
er",
8
           get full name())) \
9
     endfunction
```

#### Figure 2 - `uvm\_declare\_p\_sequencer macro definition

The `uvm\_declare\_p\_sequencer(SEQUENCER) macro executes two useful steps:

(1) The macro declares a **p\_sequencer** handle of the *SEQUENCER* type.

(2) The macro then **\$casts** the **m\_sequencer** handle to the **p\_sequencer** handle and checks to make sure the sequencer executing this sequence is of the appropriate type.

A closer look at this macro and what it does is instructive. This macro is typically placed in a sequence base class that will be extended to create all of the sequences that use the designated sequencer, virtual or not.

On line 1, the user calls this macro and passes the type of the sequencer that will be used by the sequences. For virtual sequences, this is the class name of the designated virtual sequencer they will execute on.

On line 2, the designated sequencer is declared with the handle name **p\_sequencer**. For the remainder of the code in this macro and everywhere else in the user-defined virtual sequence base and extended virtual sequence classes, the virtual sequencer will be referenced by the name **p\_sequencer**. From this point forward, there is no need to reference the name of the virtual sequencer that is being used, the user can simply reference the **p\_sequencer** (virtual sequencer) handle. This is simply a convenience, not a requirement.

On line 3 is the start of a virtual void function declaration that continues through line 9. The void function is called m\_set\_p\_sequencer and this function is called whenever a sequence start() method is called on one of the virtual sequences or when a `uvm\_do\_on() macro is used to start a virtual sequence.

Line 4 ensures that if the virtual sequence is an extension of another virtual sequence, the base virtual sequence will also execute its own m\_set\_p\_sequencer method.

Line 5 casts the internal m\_sequencer handle, which should be the handle of the virtual sequencer to the local p\_sequencer handle declared on line 2. The if-test checks to see if the \$cast operation failed (!\$cast(...)) and if the \$cast did fail, the fatal message on lines 6-8 will terminate the UVM simulation and report a consistent message that there was a problem casting to the specified virtual sequencer type, i.e. the sequence is executing on a sequencer of the wrong type. The if-test, \$cast operation and corresponding consistent error message are also shown in Figure 3.

```
5 if( !$cast(p_sequencer, m_sequencer)) \
6           `uvm_fatal("DCLPSQ", \
7          $sformatf("%m %s Error casting p_sequencer, please verify that this
7a          sequence/sequence item is intended to execute on this type of sequencer",
8          get_full_name())) \
```

(NOTE: the **\$sformatf**() command is one long string on one line of code, lines 7 & 7a, in the macro).

Figure 3 - `uvm\_declare\_p\_sequencer: casts m\_sequencer to p\_sequencer

# Example virtual sequencer testbench

Trying to describe virtual sequencer testbench construction and operation without a block diagram requires a great deal of concentration on the part of the reader, so example files to run virtual sequences on the virtual sequencer testbench of Figure 4 will be described in this paper. Any files required to run this simulation that are not described in the body of this paper have been added to Appendix 2 at the end of this paper.

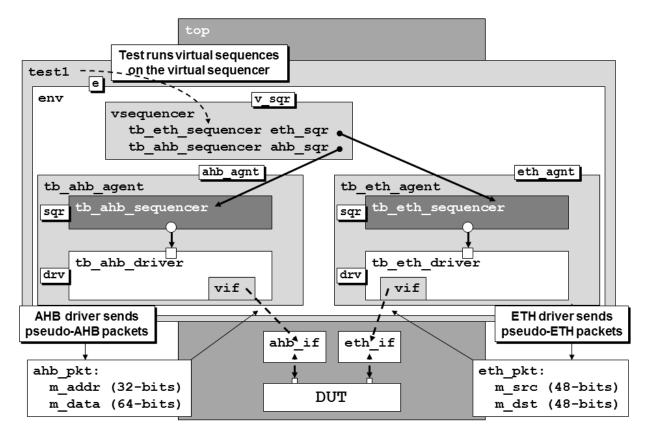

Figure 4 - Example virtual sequencer / sequence block diagram

The virtual sequencer for this testbench was shown in Example 1. All other testbench files will be described in the remainder of this paper.

# Virtual sequence base classes.

All virtual sequences need access to the subsequencer handles defined in the virtual sequencer. To gain access to the subsequencer handles, virtual sequences need to use the `uvm\_declare\_p\_sequencer macro to declare and set the p\_sequencer variable so the subsequencer handles are readily accessible.

Since every virtual sequence needs to execute these steps, it is recommended to put this code into a virtual sequence base class (**vseq\_base**) and then create all virtual sequences by extending the **vseq\_base** class.

## Example vseq\_base

For the virtual sequencer shown in Example 1, we can use the **vseq\_base** definition shown in Example 2.

```
class vseq_base extends uvm_sequence;
`uvm_object_utils(vseq_base)
`uvm_declare_p_sequencer(vsequencer)
function new(string name="vseq_base");
super.new(name);
endfunction
tb_ahb_sequencer ahb_sqr;
tb_eth_sequencer eth_sqr;
virtual task body();
ahb_sqr = p_sequencer.ahb_sqr;
eth_sqr = p_sequencer.eth_sqr;
endtask
endclass
```

Example 2 - Virtual sequence base class example called vseq\_base

The vseq\_base class uses the `uvm\_declare\_p\_sequencer(vsequencer) macro to declare a p\_sequencer handle of the vsequencer type. The vseq\_base then declares ahb\_sqr and eth\_sqr handles of the same types that were declared in the virtual sequencer shown in Example 1. The vseq\_base then copies the virtual sequencer (p\_sequencer) ahb\_sqr and eth\_sqr handles to the local ahb\_sqr and eth\_sqr handles. The vseq\_base class used the p\_sequencer handle (which should have been properly assigned by the `uvm\_declare\_p\_sequencer macro) to copy the handles from the virtual sequencer to this virtual sequence base class. Using the `uvm\_declare\_p\_sequencer macro, it was not necessary for the vseq\_base class to check the type of the vsequencer class since the macro setup a void function to perform that check.

Note that the **vseq\_base** class assumes that the handles were already set in the virtual sequencer. It is the job of the enviroinment to ensure that the subsequencer handles are properly set.

## **Creating virtual sequences**

Once the virtual sequence base class has been created, it is possible to create virtual sequences that are an extension of the virtual sequence base class. Every virtual sequence that is extended from the virtual base class inherits the subsequencer handles of the correct type, and already properly assigned.

Consider the two virtual sequence examples shown in Example 3 and Example 4. These sequences are examples of virtual sequences that are extensions of the base virtual sequence shown in Example 2.

There are two accepted methods for executing sequences in UVM: (1) use the `uvm\_do macros, which are generally considered to be the easiest to use but may also be less simulation efficient (because the subsequences are always allocated and randomized before being executed) and more difficult to understand if the user ever expands the `uvm\_do macro code, and (2) use explicit allocation, and direct assignments or calls to randomize() before using the start() method to execute the sequences on the chosen subsequencer, which is generally considered to require more user-coding effort but that are straightforward and allow the creation and execution of more directed sequences.

The Example 3 vitual sequence uses the `uvm\_do macros to run a virtual sequence to randomly generate pseudo-AHB packets followed by two sequences of pseudo-Ethernet packtes and concludes with another sequence of pseudo-AHB packets. The code for the pseudo-ethernet and AHB transactions, along with the Ethernet and AHB sequences, and the test that runs v\_seq1 will be shown later.

```
class v_seq1 extends vseq base;
  `uvm_object_utils(v_seq1)
 function new(string name="v_seq1");
   super.new(name);
 endfunction
 virtual task body();
   ahb_seq1 ahb_seq;
   eth_seq1 eth_pkts;
   //-----
   super.body();
    `uvm_info("v_seq1", "Executing sequence", UVM_HIGH)
   `uvm_do_on(ahb_seq, ahb_sqr)
   `uvm_do_on(eth_pkts, eth_sqr)
   `uvm_do_on(eth_pkts, eth_sqr)
   `uvm_do_on(ahb_seq, ahb_sqr)
   `uvm_info("v_seq1", "Sequence complete", UVM_HIGH)
 endtask
endclass
```

Example 3 - v\_seq1 - extended from vseq\_base - uses `uvm\_do\_on() macros

The Example 4 vitual sequence uses calls to the **randomize()** and **start()** methods to run a virtual sequence to randomly generate pseudo-AHB packets followed by two sequences of pseudo-Ethernet packtes and concludes with another sequence of pseudo-AHB packets. The code for the pseudo-ethernet and AHB packets, along with the Ethernet and AHB sequences, and the test that runs **v\_seq2** will be shown later.

```
class v_seq2 extends vseq_base;
  `uvm_object_utils(v_seq2)
 function new(string name="v_seq2");
   super.new(name);
  endfunction
 virtual task body();
   ahb_seq1 ahb_seq = ahb_seq1::type_id::create("ahb_seq");
   eth_seq1 eth_seq = eth_seq1::type_id::create("eth_seq");
   //-----
   super.body();
   `uvm_info("v_seq2", "Executing sequence", UVM_HIGH)
   if(!ahb_seq.randomize()) `uvm_error("RAND","FAILED");
   ahb_seq.start(ahb_sqr);
   if(!eth_seq.randomize()) `uvm_error("RAND","FAILED");
   eth_seq.start(eth_sqr);
   if(!eth_seq.randomize()) `uvm_error("RAND","FAILED");
   eth_seq.start(eth_sqr);
   if(!ahb_seq.randomize()) `uvm_error("RAND","FAILED");
   ahb_seq.start(ahb_sqr);
    `uvm_info("v_seq2", "Sequence complete", UVM_HIGH)
 endtask
endclass
```

Example 4 - v\_seq2 - extended from vseq\_base - uses sequence.randomize() and sequence.start() methods

#### Calling sequences from virtual sequences

One important feature of virtual sequences is that they can run exsiting sequences without modification. The user can create a library of sequences that are used to test individual subblocks and then use the same sequences in a coordinated virtual sequence to test multiple subblocks using the original subblock sequence libraries. There is no need to re-code or modify the subblock sequences. Consider the pseudo AHB packet code shown Example 5. This is a "pseudo-AHB packet" because it only contains two non-standard AHB fields and an example DUT will recognize when these fields have been sent to the DUT and print that information to the screen for examination.

```
class ahb_pkt extends uvm_sequence_item;
`uvm_object_utils(ahb_pkt)
rand bit [31:0] addr;
rand bit [63:0] data;
function new(string name="ahb_pkt");
super.new(name);
endfunction
virtual function string convert2string();
return $sformatf("addr=%8h, data=%16h", addr, data);
endfunction
endclass
```

Example 5 - ahb\_pkt.sv - pseudo AHB packet code

Consider the AHB sequence code shown Example 6. This simple AHB sequence randomly generates 2-5 AHB packets. The virtual sequences in Example 3 and Example 4 send this randomly generated set of AHB packets to the **ahb\_sqr** handle declared in the **vsequencer** component.

```
class ahb_seq1 extends uvm_sequence #(ahb_pkt);
  `uvm_object_utils(ahb_seq1);
  rand int cnt;
  constraint c1 {cnt inside {[2:5]};}
  function new(string name = "ahb_seq1");
    super.new(name);
  endfunction
  virtual task body();
    ahb_pkt ahb_pkt1;
    `uvm_info("AHBcnt", $sformatf("** Loop cnt=%0d **", cnt), UVM_MEDIUM)
    repeat(cnt) `uvm_do(ahb_pkt1)
  endtask
endclass
```

#### Example 6 - ahb\_seq1.sv - AHB sequence code called by virtual sequences

Consider the pseudo Ethernet packet code shown Example 7. This is a "pseudo-Ethernet packet" because it only contains two non-standard Ethernet fields and an example DUT will recognize when these fields have been sent to the DUT and print that information to the screen for examination.

```
class eth_pkt extends uvm_sequence_item;
  `uvm_object_utils(eth_pkt)
  rand bit [47:0] src;
  rand bit [47:0] dst;
  function new(string name="eth_pkt");
    super.new(name);
  endfunction
  function string convert2string();
    return $sformatf("src=%12h, dst=%12h", src, dst);
  endfunction
endclass
```

Example 7 - eth\_pkt.sv - pseudo Ethernet packet code

Consider the Ethernet sequence code shown Example 8. This simple Ethernet sequence randomly generates 2-4 Ethernet packets. The virtual sequences in Example 3 and Example 4 send this randomly generated set of Ethernet packets to the **eth\_sqr** handle declared in the **vsequencer** component.

```
class eth_seq1 extends uvm_sequence #(eth_pkt);
  `uvm_object_utils(eth_seq1);
 rand int cnt:
 constraint c1 {cnt inside {[2:4]};}
  function new(string name = "eth_seq1");
    super.new(name);
  endfunction
 virtual task body();
    eth_pkt eth_pkt1 = eth_pkt::type_id::create("eth_pkt1");
    `uvm_info("ETHcnt", $sformatf("** Loop cnt=%0d **", cnt), UVM MEDIUM)
    repeat(cnt) begin
      start_item(eth_pkt1);
      if(!eth_pkt1.randomize()) `uvm_error("RAND", "FAILED")
      finish_item(eth_pkt1);
    end
  endtask
endclass
```

Example 8 - eth\_seq1.sv - Ethernet sequence code called by virtual sequences

#### **Starting virtual sequences**

In general, virtual sequences are started from a test using the sequence start() method. The `uvm\_do\_on macro cannot be called from a test component. The `uvm\_do\_on macro is only called from derivatives of sequences. This was a bit tricky to determine but even if a `uvm\_do\_on is called from a test on a valid virtual sequencer handle, the `uvm\_do\_on macro calls methods that are defined in the uvm\_sequence\_base class located in the uvm\_sequence\_base.svh file. The required methods are create\_item(), start\_item() and none of these methods are available in the uvm\_test base class or any other uvm\_component class or derivative.

It is a good idea to create a test\_base class with common declarations and methods that will be used by every other test in the verification suite. The test\_base class shown in Example 9, declares the environment handle and creates the environment in the build\_phase(). These actions will not need to be repeated in tests that extend this test\_base class. This test\_base also includes a start\_of\_simulation\_phase() to print the testbench structure and factory contents before the simulation executes in the run\_phase(). It is useful to print the testbench structure and factory contents in the start\_of\_simulation\_phase() because troubles most often appear in the run\_phase() so these pre-run printouts can help diagnose if any components were incorrectly constructed or if some of the testbench classes were omitted from the factory.

```
`timescale 1ns/1ns
class test_base extends uvm_test;
  `uvm_component_utils(test_base)
 env e;
  function new(string name, uvm_component parent);
    super.new(name, parent);
  endfunction
 function void build phase(uvm phase phase);
    super.build_phase(phase);
    e = env::type_id::create("e", this);
  endfunction
 function void start of simulation phase(uvm phase phase);
    super.start_of_simulation_phase(phase);
    if (uvm_report_enabled(UVM_HIGH)) begin
      this.print();
      factory.print();
    end
  endfunction
endclass
```

Example 9 - test\_base.sv - declares and builds the environment and prints the testbench structure

Once a test\_base class is coded, each of the tests can extend the test\_base to create the individual tests. Example 10 shows the test1 class definition that is extended from the test\_base class. The test1 example defines the run\_phase() for this test, which declares the first virtual sequence (v\_seq1) handle vseq and creates the vseq object. The test then calls the raise\_objection() method, prints a message, calls the start() method on the vseq sequence and passes the environment-virtual sequence rpath (e.v\_sqr) to the start() method. Once the virtual sequence has completed, the test prints one more message and then calls the drop\_objection() method and finishs.

```
`timescale lns/lns
class test1 extends test_base;
`uvm_component_utils(test1)
function new(string name, uvm_component parent);
super.new(name, parent);
endfunction
task run_phase(uvm_phase phase);
v_seq1 vseq = v_seq1::type_id::create("vseq");
uvm_test_done.raise_objection(this);
`uvm_info("test1 run", "Starting test", UVM_MEDIUM)
vseq.start(e.v_sqr);
`uvm_info("test1 run", "Ending test", UVM_MEDIUM)
uvm_test_done.drop_objection(this);
endtask
endclass
```

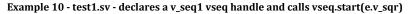

The test2 code in Example 11 does the same thing as the test1 code of Example 10 except that the test2 code declares the vseq handle to be the second virtual sequence type, v\_seq2.

```
`timescale lns/lns
class test2 extends test_base;
  `uvm_component_utils(test2)
function new(string name, uvm_component parent);
  super.new(name, parent);
  endfunction
  task run_phase(uvm_phase phase);
   v_seq2 vseq = v_seq2::type_id::create("vseq");
   uvm_test_done.raise_objection(this);
   `uvm_info("test2 run", "Starting test", UVM_MEDIUM)
   vseq.start(e.v_sqr);
   `uvm_info("test2 run", "Ending test", UVM_MEDIUM)
   uvm_test_done.drop_objection(this);
   endtask
endclass
```

Example 11 - test2.sv - declares a v\_seq2 vseq handle and calls vseq.start(e.v\_sqr)

#### The environment sets the handles in the virtual sequencer

The environment code shown in Example 12 is pretty typical environment code with the exceptions that it declares a virtual sequencer handle (**vsequencer v\_sqr**), builds the virtual sequencer, and stores the Ethernet (**eth\_agnt**) and AHB (**ahb\_agnt**) sequencer handles (**sqr** and **sqr**) in the configuration database. As was discussed in the section "How are virtual sequencers implemented?" the virtual sequencer handles are stored in the configuration database by the environment in the **connect\_phase()** for retrieval by the virtual sequencer in the **end\_of\_elaboration()** phase as opposed to using TLM connections that connect most testbench components.

```
class env extends uvm_env;
  `uvm_component_utils(env)
 tb_eth_agent
                eth agnt;
 tb_ahb_agent ahb_agnt;
 vsequencer
                   v_sqr;
  function new(string name, uvm_component parent);
    super.new(name, parent);
  endfunction
 function void build_phase(uvm_phase phase);
    super.build_phase(phase);
    eth_agnt = tb_eth_agent::type_id::create("eth_agnt", this);
    ahb_agnt = tb_ahb_agent::type_id::create("ahb_agnt", this);
    v_sqr
             =
                  vsequencer::type_id::create("v_sqr" , this);
  endfunction
 function void connect_phase(uvm_phase phase);
    super.connect_phase(phase);
    uvm_config_db#(tb_ahb_sequencer)::set(this,"*","ahb_sqr",ahb_agnt.sqr);
    uvm_config_db#(tb_eth_sequencer)::set(this,"*","eth_sqr",eth_agnt.sqr);
  endfunction
endclass
```

Example 12 - env.sv - Environment with virtual sequencer

#### m\_sequencer handle creation - details

For those readers who want to know the details about how the m\_sequencer handle is created inside of UVM, see Appendix 1.

## **Summary**

This paper describes the necessary steps to create a working virtual sequencer environment and explains the purpose of m\_sequencer and p\_sequencer handles and the `uvm\_declare\_p\_sequencer macro. These are topics that are often confusing to new and experienced UVM verification engineers.

This paper also includes all the code necessary to test the example described in this paper.

## Acknowledgements

The authors would like to thank the following colleagues: JL Gray who helped Cliff put together the first version of the Virtual Sequence / Sequencer example shown in this paper many years ago. Mark Litterick of Verilab for helping to refine some of the techniques used in this example especially related to the use of the **p\_sequencer** handle and `uvm\_declare\_p\_sequencer macro. Heath Chambers who has helped correct these materials for use in UVM training. Multiple Verilab engineers who responded to Cliff's survey years ago regarding their preferred virtual sequencer usage mode. Logie Ramachandran for providing valuable feedback and suggestions for this paper.

#### **References:**

- [1] "IEEE Standard For SystemVerilog Unified Hardware Design, Specification and Verification Language," IEEE Computer Society and the IEEE Standards Association Corporate Advisory Group, IEEE, New York, NY, IEEE Std 1800<sup>™</sup>-2012
- [2] Universal Verification Methodology (UVM) 1.2 Class Reference, June 2014, Accellera
- [3] Universal Verification Methodology (UVM) 1.1 User's Guide, May 2011, Accellera

#### Appendix 1 m\_sequencer handle creation - details

If you trust that the **m\_sequencer** handle is properly created in the UVM Base Class Library (BCL) and if you don't care how the **m\_sequencer** handle is created, then you do not need to read this section. This section is included for those who wish to understand the details of how UVM creates the **m\_sequencer** handle.

Finding the correct UVM base class routines to create the **m\_sequencer** handle is a bit tricky. Assuming the use of a sequence called **tr\_seq**, that is started on the **e** (environment) **agnt1** (agent) **sqr** (sequencer), here is how the **m\_sequencer** handle is created:

(1) All sequences are started on sequencers: tr\_seq.start(e.agnt1.sqr);

(2) uvm\_sequence inherits the start() method from the uvm\_sequence\_base class.

(3) The inherited start() task is defined as shown in Figure 5.

#### Figure 5 - start() task method definition

Typically only the sequencer handle is passed to the start() method and then uvm\_sequence\_base calls set\_item\_context(null, e.agnt1.sqr);

(4) The set\_item\_context() method is defined in the uvm\_sequence\_item class, which is inherited by the uvm\_sequence\_base and uvm\_sequence classes.

(5) The set\_item\_context() method calls the set\_sequencer(e.agnt1.sqr) method.

(6) The set\_sequencer() method is defined in the uvm\_sequence\_item class (inherited by uvm\_sequence\_base and uvm\_sequence).

(7) The set\_sequencer() method sets the m\_sequencer handle, declared to be a protected uvm\_sequencer\_base handle in the uvm\_sequence\_item class.

```
protected uvm_sequencer_base m_sequencer;
...
virtual function void set_sequencer(uvm_sequencer_base sequencer);
  m_sequencer = sequencer;
  m_set_p_sequencer();
endfunction
```

Figure 6 - protected uvm\_sequencer\_base m\_sequencer declaration and set\_sequencer() method

To summarize, the tr\_seq.start() method passes a sequencer handle to the set\_item\_context() method, which passes the handle to the set\_sequencer() method, which sets the m\_sequencer handle. The m\_sequencer handle is a handle to the sequencer that is running this sequence (tr\_seq in this example). The m\_sequencer handle can be retrieved by calling the get\_sequencer() method.

#### Appendix 2 UVM virtual sequencer / sequence example code

The code that corresponds to the virtual sequencer testbench shown in Figure 4 is included in this appendix. Each of the files for this example are listed in alphabetical order in the appendix subsections.

#### Appendix 2.1 ahb\_if.sv

```
interface ahb_if;
logic [31:0] ahb_addr;
logic [63:0] ahb_data;
endinterface
```

Example 13 - ahb\_if.sv code

## Appendix 2.2 ahb\_pkt.sv

This code is shown in Example 5 - ahb\_pkt.sv - pseudo AHB packet code

#### Appendix 2.3 **ahb\_seq1.sv**

This code is shown in Example 6 - ahb\_seq1.sv - AHB sequence code called by virtual sequences

#### Appendix 2.4 **dut.sv**

```
module dut (
 input logic [31:0] ahb addr,
 input logic [63:0] ahb data,
 input logic [47:0] eth_src,
 input logic [47:0] eth_dst );
 import uvm_pkg::*;
  `include "uvm macros.svh"
 always @* begin
    `uvm_info("DUT AHB", $sformatf("ahb_addr=%8h
                                                        ahb_data=%16h",
                                     ahb_addr, ahb_data), UVM_MEDIUM);
  end
 always @* begin
    uvm info("DUT ETH", $sformatf("eth src =%12h
                                                     eth dst =%12h",
                                     eth src, eth dst), UVM MEDIUM);
  end
endmodule
```

Example 14 - dut.sv code

#### Appendix 2.5 env.sv

This code is shown in Example 12 - env.sv - Environment with virtual sequencer

# Appendix 2.6 eth\_if.sv

```
interface eth_if;
logic [47:0] eth_src;
logic [47:0] eth_dst;
endinterface
```

Example 15 - eth\_if.sv

#### Appendix 2.7 eth\_pkt.sv

This code is shown in Example 7 - eth\_pkt.sv - pseudo Ethernet packet code

#### Appendix 2.8 **eth\_seq1.sv**

This code is shown in Example 8 - eth\_seq1.sv - Ethernet sequence code called by virtual sequences

Appendix 2.9 run.f

```
tb_pkg.sv
top.sv
dut.sv
ahb_if.sv
eth_if.sv
```

Example 16 - run.f code

#### Appendix 2.10 tb\_ahb\_agent.sv

```
class tb_ahb_agent extends uvm_agent;
  `uvm_component_utils(tb_ahb_agent)
 virtual ahb_if vif;
                   drv;
 tb_ahb_driver
 tb_ahb_sequencer sqr;
 function new(string name, uvm_component parent);
    super.new(name, parent);
  endfunction
 virtual function void build_phase(uvm_phase phase);
    super.build_phase(phase);
    // Instantiate driver and sequencer for AHB agent
            tb_ahb_driver::type_id::create("drv", this);
   drv =
    sqr = tb_ahb_sequencer::type_id::create("sqr", this);
    get_vif();
  endfunction
 virtual function void connect_phase(uvm_phase phase);
    super.connect_phase(phase);
    drv.seq_item_port.connect(sqr.seq_item_export);
    drv.vif = vif;
  endfunction
 function void get_vif;
    if(!uvm_config_db#(virtual ahb_if)::get(this,"","ahb_vif",vif))
        `uvm_fatal("NOVIF",{"virtual interface must be set for:",
                         get_full_name(),".vif"})
 endfunction
endclass
```

Example 17 - tb\_ahb\_agent.sv code

Appendix 2.11 tb\_ahb\_driver.sv

```
class tb_ahb_driver extends uvm_driver #(ahb_pkt);
  `uvm_component_utils(tb_ahb_driver)
 virtual ahb if vif;
 function new(string name, uvm_component parent);
   super.new(name, parent);
 endfunction
 task run_phase(uvm_phase phase);
   ahb pkt apkt;
   forever begin
     seq_item_port.get_next_item(apkt);
     drive_item(apkt);
     seq_item_port.item_done();
   end
 endtask
 task drive_item(ahb_pkt tr);
    `uvm_info("ahb_driver-run", "Driving AHB transaction...", UVM_HIGH)
    #134;
   vif.ahb_addr= tr.addr;
    vif.ahb data= tr.data;
    `uvm_info("ahb_driver-run", "Finished AHB transaction...", UVM_HIGH)
 endtask
endclass
```

Example 18 - tb\_ahb\_driver.sv code

#### Appendix 2.12 tb\_ahb\_sequencer.sv

```
class tb_ahb_sequencer extends uvm_sequencer #(ahb_pkt);
   `uvm_component_utils(tb_ahb_sequencer)
   function new(string name, uvm_component parent);
     super.new(name, parent);
   endfunction
endclass
```

Example 19 - tb\_ahb\_sequencer.sv code

Appendix 2.13 tb\_eth\_agent.sv

```
class tb_eth_agent extends uvm_agent;
  `uvm_component_utils(tb_eth_agent)
 virtual eth if vif;
 tb_eth_driver
                   drv;
 tb_eth_sequencer sqr;
 function new(string name, uvm_component parent);
    super.new(name, parent);
  endfunction
 function void build_phase(uvm_phase phase);
    super.build_phase(phase);
    // Instantiate driver and sequencer for ethernet agent
   drv =
            tb_eth_driver::type_id::create("drv", this);
    sqr = tb_eth_sequencer::type_id::create("sqr", this);
    get_vif();
  endfunction
 function void connect_phase(uvm_phase phase);
    super.connect_phase(phase);
    drv.seq_item_port.connect(sqr.seq_item_export);
    drv.vif = vif;
  endfunction
 function void get_vif;
    if(!uvm_config_db#(virtual eth_if)::get(this,"","eth_vif",vif))
        `uvm_fatal("NOVIF",{"virtual interface must be set for:",
                             get_full_name(),".vif"})
 endfunction
endclass
```

```
Example 20 - tb_eth_agent.sv code
```

Appendix 2.14 tb\_eth\_driver.sv

```
class tb_eth_driver extends uvm_driver #(eth_pkt);
  `uvm_component_utils(tb_eth_driver)
 virtual eth if vif;
 function new(string name, uvm_component parent);
   super.new(name, parent);
 endfunction
 task run_phase(uvm_phase phase);
   eth pkt epkt;
   forever begin
     seq_item_port.get_next_item(epkt);
     drive_item(epkt);
     seq_item_port.item_done();
   end
 endtask
 task drive_item(eth_pkt tr);
    `uvm_info("eth_driver-run", "Driving ETH transaction...", UVM_HIGH)
    #90;
   vif.eth_src = tr.src;
   vif.eth dst = tr.dst;
    `uvm_info("eth_driver-run", "Finished ETH transaction...", UVM_HIGH)
 endtask
endclass
```

Example 21 - tb\_eth\_driver.sv code

Appendix 2.15 tb\_eth\_sequencer.sv

```
class tb_eth_sequencer extends uvm_sequencer #(eth_pkt);
  `uvm_component_utils(tb_eth_sequencer)
  function new(string name, uvm_component parent);
    super.new(name, parent);
   endfunction
endclass
```

Example 22 - tb\_eth\_sequencer.sv code

#### Appendix 2.16 tb\_pkg.sv

```
package tb_pkg;
  import uvm_pkg::*;
  `include "uvm macros.svh"
  `include "eth_pkt.sv"
  `include "ahb_pkt.sv"
  `include "ahb_transaction.sv"
  `include "eth_seq1.sv"
  `include "ahb seq1.sv"
  `include "tb_eth_driver.sv"
  `include "tb_eth_sequencer.sv"
  `include "tb_eth_agent.sv"
  `include "tb_ahb_driver.sv"
  `include "tb ahb sequencer.sv"
  `include "tb_ahb_agent.sv"
  `include "vsequencer.sv"
  `include "vseq_base.sv"
  `include "v_seq1.sv"
  `include "v_seq2.sv"
  `include "env.sv"
  `include "test_base.sv"
  `include "test1.sv"
  `include "test2.sv"
endpackage
```

Example 23 - tb\_pkg.sv code

## Appendix 2.17 test1.sv

This code is shown in Example 10 - test1.sv - declares a v\_seq1 vseq handle and calls vseq.start(e.v\_sqr)

#### Appendix 2.18 test2.sv

This code is shown in Example 11 - test2.sv - declares a v\_seq2 vseq handle and calls vseq.start(e.v\_sqr)

#### Appendix 2.19 test\_base.sv

This code is shown in Example 9 - test\_base.sv - declares and builds the environment and prints the testbench structure

```
Appendix 2.20 top.sv
```

```
`timescale 1ns/1ns
`include "uvm macros.svh"
// Example of virtual sequences controlling two sub-sequencers...
// one for Ethernet and one for AHB
module top;
  import uvm_pkg::*;
  import tb_pkg::*;
  dut
         dut (.ahb_addr(ahb_if.ahb_addr), .ahb_data(ahb_if.ahb_data),
              .eth src (eth if.eth src), .eth dst (eth if.eth dst));
  ahb_if ahb_if ();
  eth_if eth_if ();
  initial begin
   uvm_config_db#(virtual ahb_if)::set(null, "*", "ahb_vif", ahb_if);
   uvm config db#(virtual eth if)::set(null, "*", "eth vif", eth if);
   run_test();
  end
endmodule
```

Example 24 - top.sv code

# Appendix 2.21 v\_seq1.sv

This code is shown in Example 3 - v\_seq1 - extended from vseq\_base - uses `uvm\_do\_on() macros

# Appendix 2.22 v\_seq2.sv

This code is shown in Example 4 - v\_seq2 - extended from vseq\_base - uses sequence.randomize() and sequence.start() methods

## Appendix 2.23 vseq\_base.sv

This code is shown in Example 2 - Virtual sequence base class example called vseq\_base

#### Appendix 2.24 vsequencer.sv

This code is shown in Example 1 - Sample virtual sequencer code